## SAP ABAP table KKB CBL KEKO FIELDS {KEKO Fields of a Costing BOM Line}

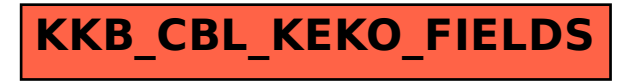